# **WOK: Beispiel Nickdämpfung**

**Verbesserung der Nickdämpfung eines Flugzeuges durch Rückführung der Nickgeschwindigkeit** q **auf den Höhenruderausschlag** η

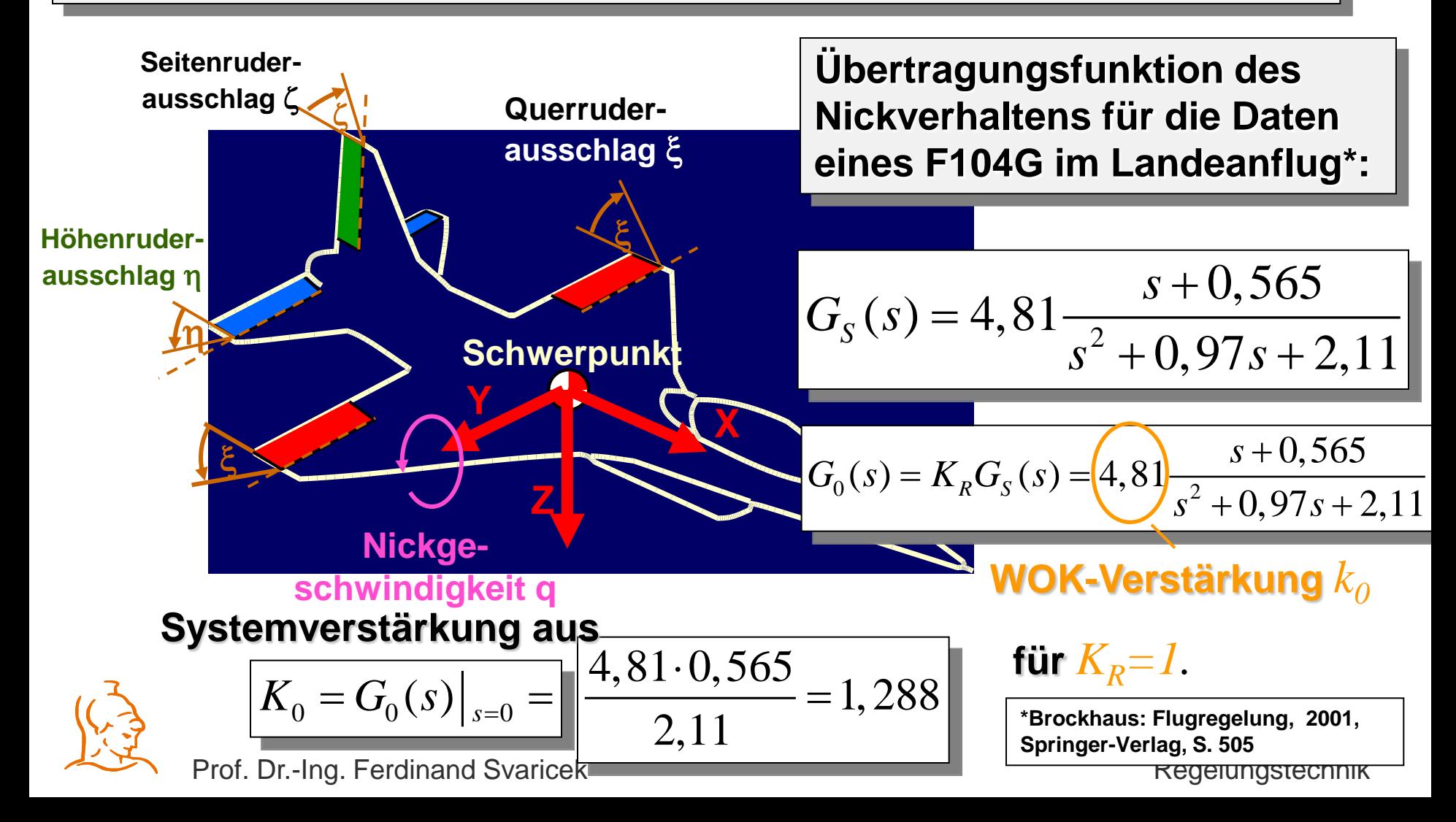

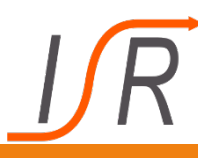

# **WOK: Beispiel Nickdämpfung (3)**

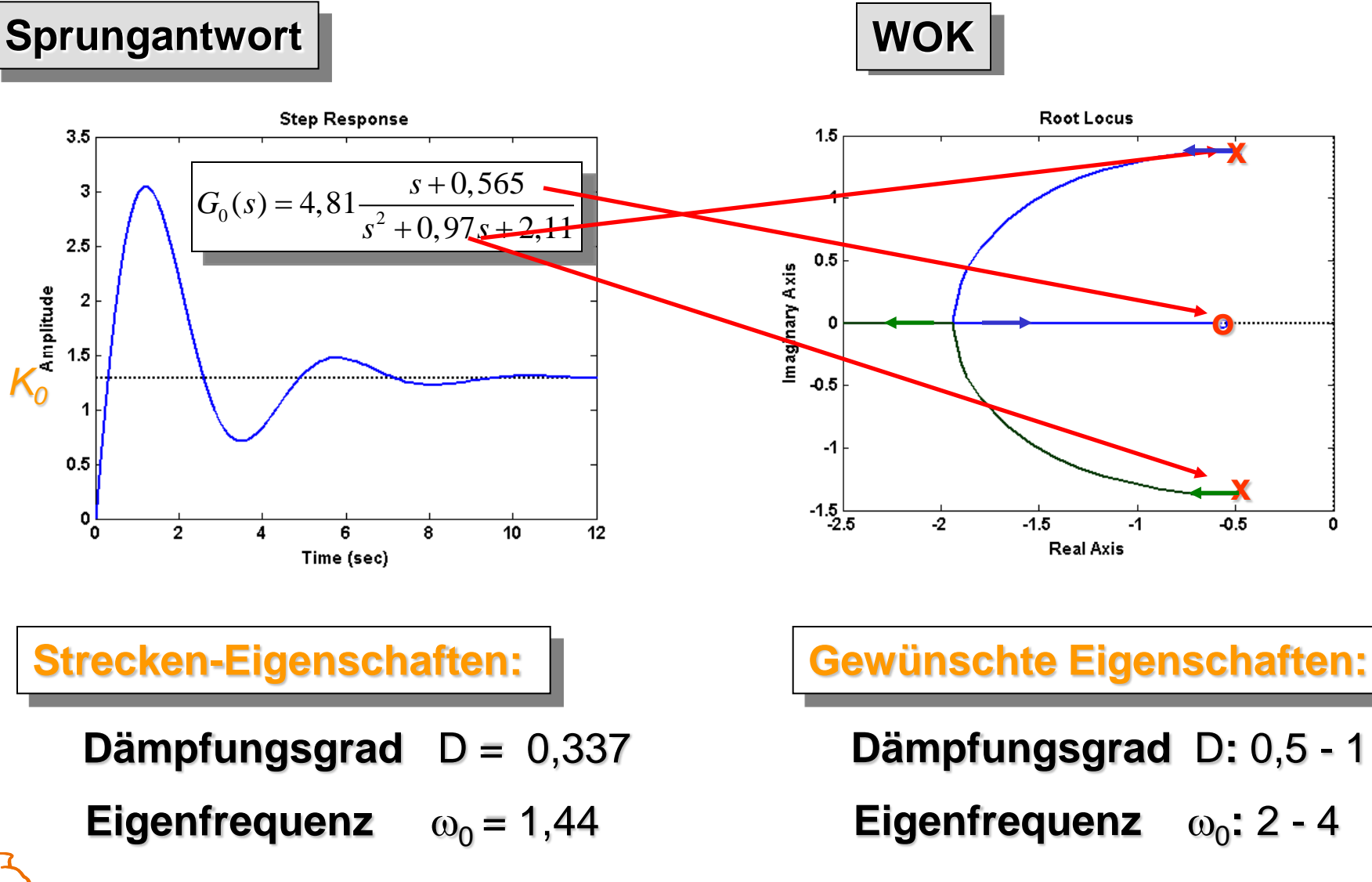

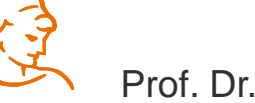

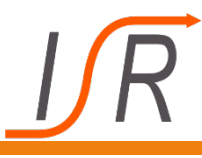

# **WOK: Beispiel Nickdämpfung (9)**

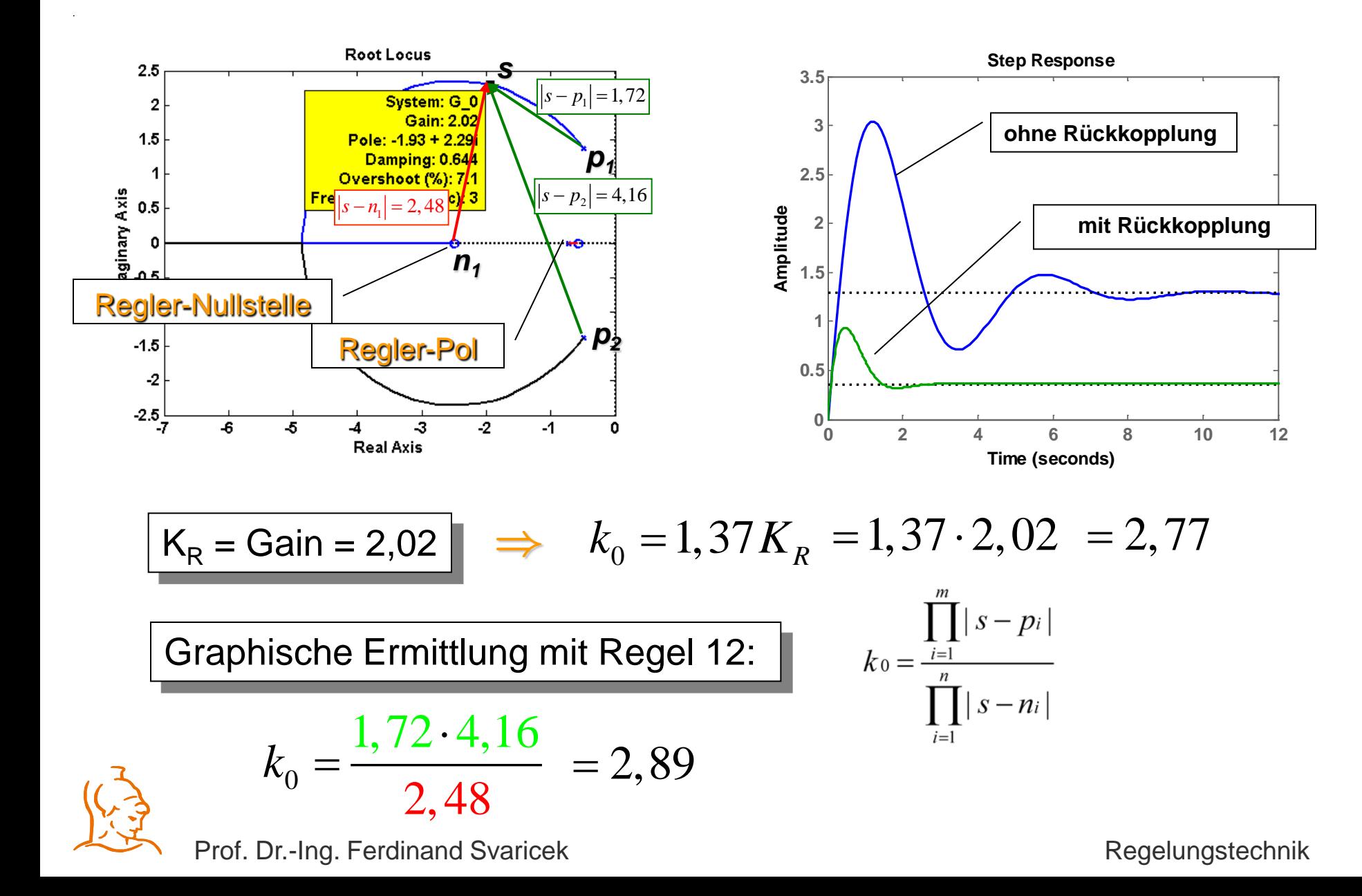

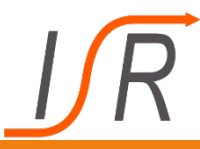

### **Die gewünschten dynamischen Eigenschaften können mit einem P-Regler nicht erzielt werden !**

**Lösung:** 

**Kompensation der Streckennullstelle bei** *–0,565* **sowie Einfügung einer neuen Nullstelle, die weiter links liegt.**

**Einsatz eines PDT<sub>1</sub>-Regler mit den Parametern:** 

$$
T_D = 0,4
$$
 und  $T_1 = 1,4$ 

**Strecke:**  $n_1 = -0,565$ 

| und der Übertragungsfunktion:                   |                    |                                                |
|-------------------------------------------------|--------------------|------------------------------------------------|
| $G_R(s) = \frac{1 + T_D s}{1 + T_1 s}$          | <b>Nullstelle:</b> | $n_1 = -\frac{1}{T_D} = -\frac{1}{0.4} = -2.5$ |
| $P_1 = -\frac{1}{T_1} = -\frac{1}{1.4} = -0.71$ |                    |                                                |

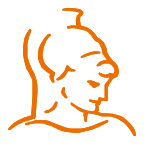

Prof. Dr.-Ing. Ferdinand Svaricek Regelungstechnik

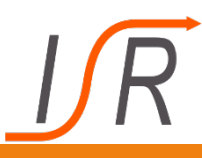

## **WOK: Beispiel Nickdämpfung (10)**

**Vorgabe:** 
$$
D = 0.75
$$
  $\omega_0 = 3$   $\Rightarrow$ 

Pole p<sub>1</sub>, p<sub>2</sub> des geschlossenen Kreises

Re ( p<sub>1,2</sub>) = D 
$$
\omega_0
$$
 = 0.75  $\cdot$  3 = 2.25  
Im ( p<sub>1,2</sub>) =  $\pm \sqrt{\omega_0^2 - (D\omega_0)^2} = \pm 1.95$ 

**Mit Hilfe der Phasenbedingung die Regler-Nullstelle so fest**legen, dass der Punkt psoll auf **der WOK liegt.**

$$
\varphi_{n_R} - \varphi_{P_1} - \varphi_{P_2} = 180^\circ
$$

$$
\varphi_{n_R} = 180^\circ + \varphi_{P_1} + \varphi_{P_2}
$$

$$
\varphi_{n_R} = 180^\circ + 162^\circ + 118^\circ
$$
  
= 460^\circ = 360^\circ + 100^\circ

**p**soll ϕp1 ϕp2 o ϕNR = ? **<sup>Þ</sup> Regler-Nullstelle:** nR = -2,05 = °= °+ 460 360 <sup>100</sup>° Regler-Nullstelle

Prof. Dr.-Ing. Ferdinand Svaricek Regelungstechnik

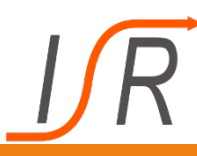

# **WOK: Beispiel Nickdämpfung (11)**

### **Sprungantwort (ohne Rückführung)**

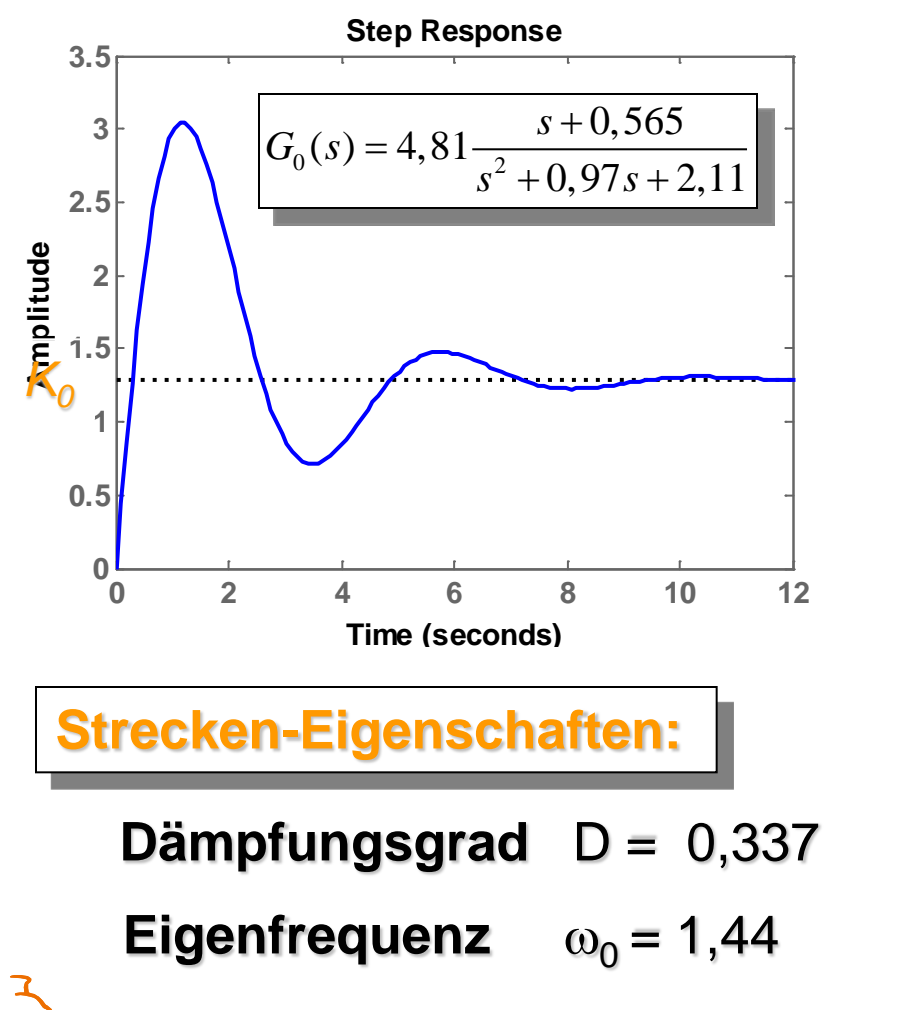

### **Sprungantwort (mit Rückführung)**

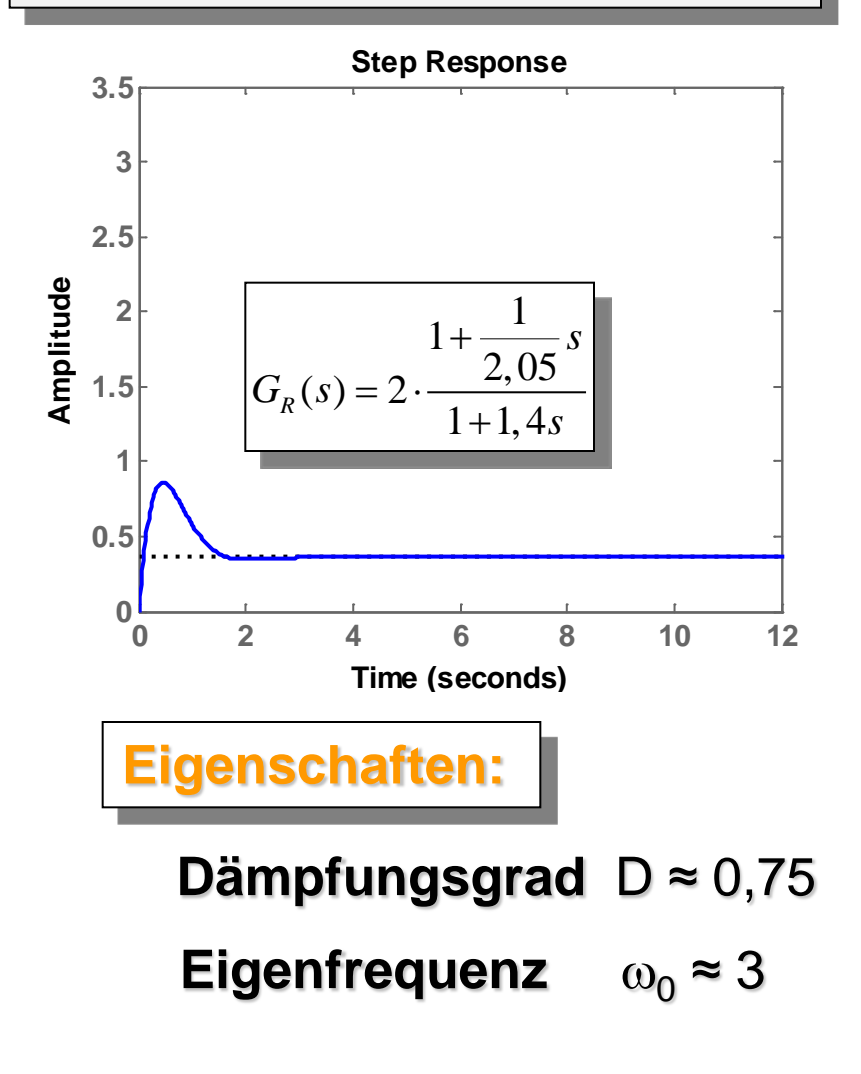

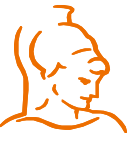

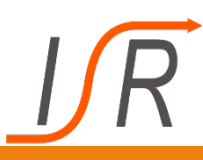

### **Eigenschaften der Regelungsnormalform**

- **Die Regelungsnormalform lässt sich sofort angeben, wenn die Übertragungsfunktion** G(s) **eines dynamischen Systems bekannt ist.**
- **Die Regelungsnormalform existiert dann und nur dann, wenn das System (A,b) vollständig steuerbar ist.**

**Die Regelungsnormalform erhält man durch eine Zustandstransformation**  $\begin{bmatrix} a' & 1 \end{bmatrix}$ 

$$
x_R(t) = T_R^{-1}x(t)
$$
\nmit der Transformationsmatrix

\n
$$
T_R = \n\begin{bmatrix}\nq'_S A \\
q'_S A^2 \\
q'_S A^2 \\
\vdots \\
q'_S A^{n-1}\n\end{bmatrix}\n\begin{bmatrix}\nA_R = T_R^{-1} A T_R \\
b_R = T_R^{-1} b \\
c_R^T = c^T T_R \\
\vdots \\
r_m = T_R^{-1} x_0\n\end{bmatrix}
$$
\nletzte Zeile der inversen Steuerbarkeitsmatrix

\nProof. Dr.-Ing. Ferdinand Svaricek

\nRegelungstechnik

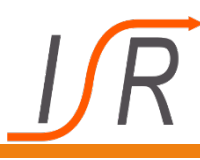

Definition 3.2 (Stabilität eines linearen Systems)

Ein lineares, zeitinvariantes System, das durch die Zustandsgleichungen (3.1) beschrieben wird, heißt asymptotisch stabil, wenn die Lösung  $x(t)$  der homogenen Zustandsdifferentialgleichung

 $\dot{\boldsymbol{x}}(t) = \boldsymbol{A}\boldsymbol{x}(t)$ 

für einen beliebigen Anfangszustand  $x_0$  für  $t \to \infty$  gegen Null geht.

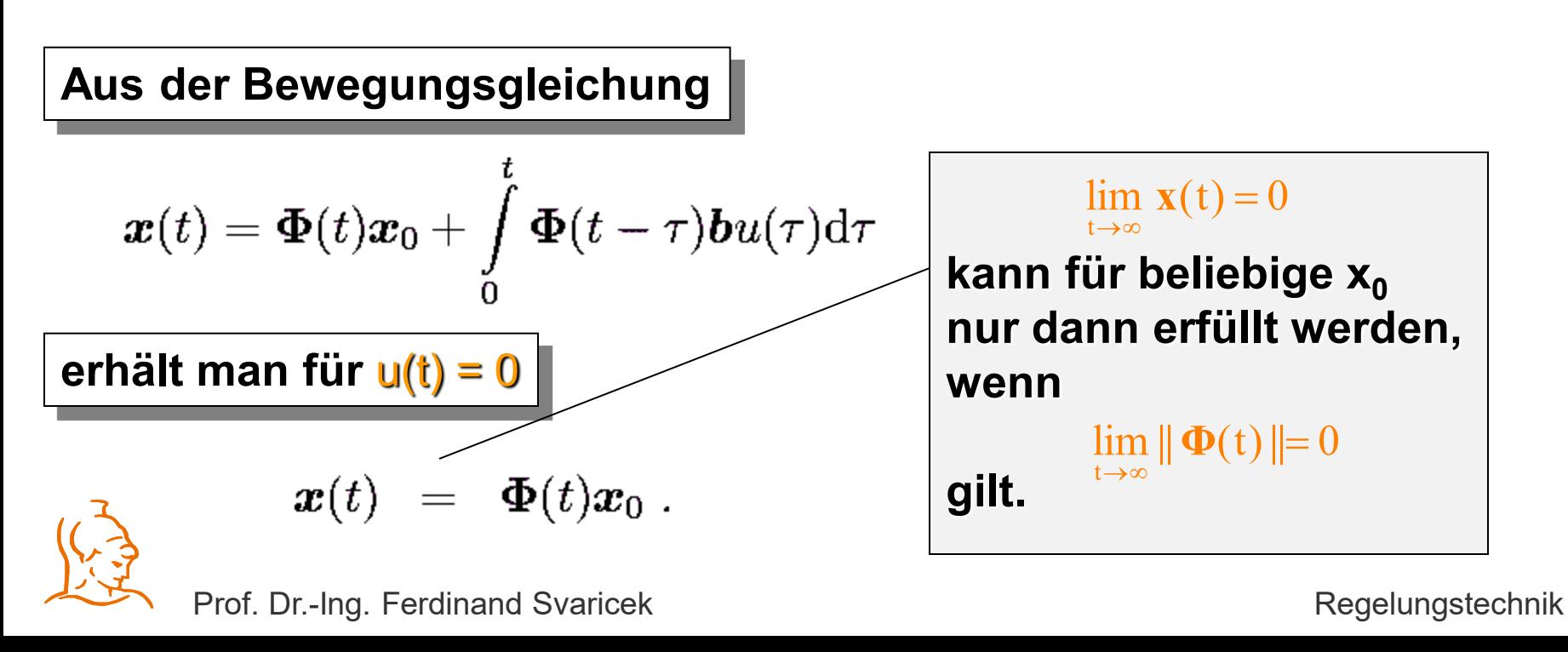